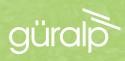

# MINIMUS+

#### CAPTURE. PROCESS. DISTRIBUTE

QUICK-START GUIDE

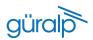

## Deployment Log

Serial number:

| Date deployed | Date recovered | Location | Comments |
|---------------|----------------|----------|----------|
|               |                |          |          |
|               |                |          |          |
|               |                |          |          |
|               |                |          |          |
|               |                |          |          |
|               |                |          |          |
|               |                |          |          |
|               |                |          |          |
|               |                |          |          |
|               |                |          |          |
|               |                |          |          |
|               |                |          |          |
|               |                |          |          |
|               |                |          |          |
|               |                |          |          |
|               |                |          |          |

# güral

# Minimus+

#### QUICK-START GUIDE

#### Initial Hardware Setup

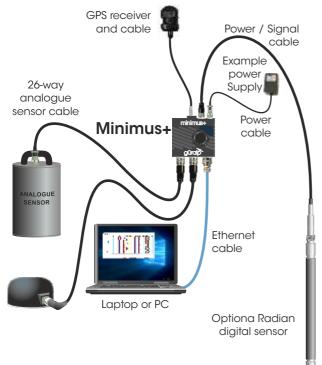

Power cable (with bare ends), GPS receiver, GPS cable, and Ethernet cable are supplied with the Minimus+ Accessory Pack.

Analogue and digital sensor cables are supplied with the respective sensors.

No power supply is included.

Connect all the hardware using the cables supplied, as shown above.

Switch on the power supply (12–36 V DC). The LED indicator on the Minimus will behave as shown in the table:

| LED flash                                           | Status                                                  |
|-----------------------------------------------------|---------------------------------------------------------|
| WHITE flashing<br>rapidly                           | booting-up (10-20 s)                                    |
| quick <b>RED</b> flash<br>followed by 1 s pause     | Removable microSD<br>present, no fixed microSD<br>card  |
| 2 quick <b>RED</b> flashes<br>followed by 1 s pause | Fixed microSD present,<br>no removable microSD          |
| 3 quick <b>RED</b> flashes<br>followed by 1 s pause | microSD cards present<br>Missing or poor GPS            |
| <b>GREEN</b> flash every 4 s                        | microSD cards and GPS all<br>OK (may take up to 10 min) |

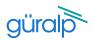

### Installing Güralp Discovery software

Download Güralp Discovery software from: http://www.guralp.com/sw/download-discovery.shtml

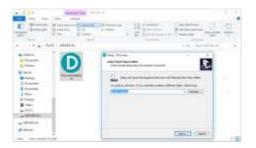

If you see a dialogue from Windows Firewall saying that it has "blocked some features of this app", select one or more networks frrom the list provided and then click **Pallow access**.

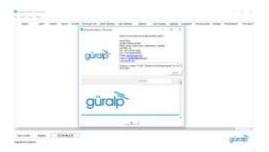

Run the installer that you have downloaded, follow the on-screen instructions to install and then launch Discovery.

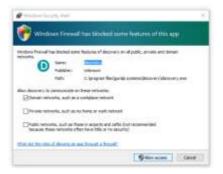

Ensure that your version of Discovery is up to date. To do this, in Discovery, click on the Help menu and select About. Click on the Update button and follow the on-screen instructions.

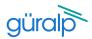

#### View live waveforms and instrument status

| •  | -+- | -  | -  | - 11       |             |          |         |          |               |                                          |                              |                                                                                                    |                                         |        |     |
|----|-----|----|----|------------|-------------|----------|---------|----------|---------------|------------------------------------------|------------------------------|----------------------------------------------------------------------------------------------------|-----------------------------------------|--------|-----|
| ٩. | 1   | ** |    |            |             |          |         |          |               |                                          |                              |                                                                                                    |                                         |        |     |
|    | -   | 12 | -  | 100        | 1000        |          | 100     | A COLOR  | -             | a la la la la la la la la la la la la la | 1000                         | 100.0000                                                                                                    | -                                       |        |     |
| 1  |     | 1  |    | an own     |             |          | 1000    |          |               |                                          | 10,000,2104                  | 1.0.00                                                                                                    |                                         |        | 1   |
|    |     |    |    | 10.000     |             |          | -       | 1.000    | Minister.     |                                          | 1.844.000                    |                                                                                                    |                                         |        |     |
| 5  |     | 9  |    |            | -           |          | ۰.      | 11.041   |               |                                          | 1000                         | 10.00                                                                                                    |                                         | 1.00   |     |
| •  | н   | 12 |    | 10.0100    | -           |          |         | 2-00     | Minister      | 1444-0                                   | 10000                        |                                                                                                    | 1.00                                    | 1.00   |     |
| ¢, |     | 2  |    | 1274       | -           | -        | 100.0   | 1.1-1004 | BUDAR         | 3.8.1.0                                  | 10.000                       | haden -                                                                                                    | 1.64                                    | 1.95   |     |
|    |     | 2  |    | he pains   | 10000       | -        | 1410    | 1100     | *****         | (appendigs)                              |                              | 14.04                                                                                                    | +++++++++++++++++++++++++++++++++++++++ | +      | 2   |
| e  |     | 10 |    | math       | teeni .     | 1001-021 | weid -  | yandin . |               | 10.010.000                               | 1.04                         | lating .                                                                                                    | 1.000                                   | 1100   |     |
|    |     | 18 | а. | -          | -           | -        | (eef) . | 1 > 4484 | 4110.00       | 14.46.81                                 | 1.000                        | 100.000                                                                                                    | 1.00                                    | 1.000  |     |
| i. | ۰   | 0  |    | -          | -           | -        | -       | 10.000   |               | 10000-001                                | -                            | transfer (                                                                                                    |                                         | 1.00   | 6   |
| i. |     |    |    | 10 mm      | 10000       | -        | TRAM.   | 1.1-140  | MINIMUM       | 12.21.2.1                                |                              | And American Control of Control of Control o | 1.69                                    |        | 1   |
|    |     | .0 |    | at set     | -           | 100.001  | ions.   | 1.1-200  | MINIALI       | Indiana-                                 | 10000-000                    | Sall fee                                                                                                    | 1.82                                    |        | 34  |
|    |     | 6  | 1  | he set     | TERMA:      | 100.00   | -       | 41.044   | -             | 10.0.0.0                                 | 1444                         |                                                                                                    | 1.00                                    | 1.000  |     |
| ł  |     | -1 |    | 10.000     | -           | inerite. | -       | 10100    | MARGIN        | ORDER OF T                               | Assessed.                    | 1000                                                                                                    | 10.00                                   | 1.00   | 5   |
|    |     | 6  | 14 | -          | And in case | -        |         | 1.04.81  |               | 14.44.0                                  | -                            | lation.                                                                                                    | 1.000                                   |        | 5   |
|    |     | 10 |    | -          | -           | -        | -       | 11.000   | -             | 10100-01                                 |                              |                                                                                                    |                                         | 11-000 | 1   |
| ł  |     |    | 2  | -          | _           |          | -       | 1.100    | Minister.     | 1222.0                                   |                              | hades .                                                                                                    | 10.000                                  | 1.00   | 5   |
| i  |     | 1  | 8  | at the set | 1000        | -        |         | S        | an inclusion. | 14.44.4                                  | in succession in succession. | 1000                                                                                                    | 10.000                                  | 1.44   | 1   |
|    | 20  | 8  | 3  |            |             |          |         |          |               |                                          |                              |                                                                                                    |                                         |        | 1   |
|    |     |    |    |            |             |          |         |          |               |                                          |                              |                                                                                                    |                                         | -      | 5   |
| 1  |     |    | 17 | - 1 - C    |             |          |         |          |               |                                          |                              |                                                                                                    |                                         | 1.000  | 2   |
| ۲  |     | -  | •  |            |             |          |         |          |               |                                          |                              |                                                                                                    |                                         | 100.04 | PC. |

Launch Discovery software. The serial number (as shown on the base of the Minimus) should appear in the main window . If the instrument does not appear, check your Ethernet connection and then press the Scan locally button (more troubleshooting details in user's manual in section 4.1) Select the instrument and click on the View toolbar to select Live View then GDI only.

The Live View window will open and start streaming all available data from the connected instruments. Streams can be added or removed from the viewer using the **Channel List** panel on the left-hand side. Amplitude and time zoom/pan can be controlled using the keyboard arrowkeys or the mouse-wheel.

| distin     |                   |   | and the state                                                                                                   |                   |   |   |       |   |      |
|------------|-------------------|---|----------------------------------------------------------------------------------------------------|-------------------|---|---|-------|---|------|
| Der Contra | 111 101           |   |                                                                                                    | 1.0               |   |   |       |   | 2015 |
| 847        | 1                 |   |                                                                                                    |                   |   |   |       |   |      |
| 02.        |                   | _ |                                                                                                    |                   |   |   |       |   |      |
| - S-       |                   |   |                                                                                                    |                   |   |   |       |   |      |
| 10.0       |                   |   |                                                                                                    |                   |   |   |       |   |      |
| 12         |                   |   |                                                                                                    |                   |   |   |       |   |      |
| 34         | -                 |   |                                                                                                    |                   |   |   |       |   |      |
|            |                   |   |                                                                                                    |                   |   |   |       |   |      |
| Changed.   |                   |   |                                                                                                    |                   |   |   |       |   |      |
| interten.  |                   |   | _                                                                                                    |                   |   | _ |       | _ | _    |
| panel.     | Concession of the |   | the second second second second second second second second second second second second second second second se | The second second | - |   | <br>_ |   | _    |

|                                              |               | -YWester                |              |                     | - Grioth,                                                                                                    | for March            |
|----------------------------------------------|---------------|-------------------------|--------------|---------------------|----------------------------------------------------------------------------------------------------|----------------------|
|                                              |               |                         |              |                     |                                                                                                    | Hinter               |
| 7. 2000                                      | -             | -                       |              |                     | and Charles Charles Charles                                                                                                    |                      |
|                                              | -             | and i frames which      |              |                     | ACCESSION OF A                                                                                                    |                      |
| Austria Station                              |               |                         | 100.00       |                     |                                                                                                    |                      |
|                                              |               |                         | - Contractor |                     |                                                                                                    |                      |
| -                                            | BR 1111       | Company.                | beepet.      | A public legit      | Report Protocital                                                                                                    | Ministerio.          |
|                                              | (Jane 11)     | Provident of some       | 14-0003      | des a des a         | MARLAN DISTORTANT                                                                                                    | - 0.10               |
| SAL CONTRACTOR                               | ALC: N        | Carrier Arrente         | 100          | Photo Menant        | HINY Page on Margare                                                                                                    | THE COLOR            |
|                                              |               |                         | 04401        |                     |                                                                                                    |                      |
| #111pm-10-0446                               | ( Description | and the second second   | 2040.00.00   | A Real Property and | A COMPANY AND A COMPANY                                                                                                    | 15.3738              |
|                                              | 11,0140       | and inter-              | -            | 1.000               | 0                                                                                                    | 100                  |
| minute.                                      | 15.000        | - state                 | 1108         | 1 - FT (C.)         | THE PARTY OF THE PARTY OF THE P | and the first of the |
| presson.                                     | 100.00.00     | restored and the second | - 4.4        | 100                 |                                                                                                    | 200                  |
| 10.01 (1) (1) (1) (1) (1) (1) (1) (1) (1) (1 | in the second | 10110-000-0-144-00-     | itani tet    | 100                 | 1                                                                                                    | 76                   |
| #1111                                        | Second Second | Summy of Statements     | To open if   | 1.1.1.274           | And Constructions of the                                                                                                    | - Pa phil            |
| in the second second                         | -             | Deres de la constante   | 10,000,000   | ALC: NO. OR         | Manager and Provide Star                                                                                                    | 100                  |
| the second second                            |               |                         |              |                     |                                                                                                    |                      |

To configure Minimus+ (view instrument state-of-health information, configure station metadata and network preferences, manage data storage and data flow), rightclick on the Minimus+ in Discovery's main window and select View Web Page.

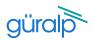

#### Next steps

|                               | gurap |
|-------------------------------|-------|
| Güralp Minimu<br>and Minimus+ | 5     |
| Andread Correspondence of the |       |
| Technical Monual              |       |
|                               |       |
|                               | - 5   |
|                               |       |
| AND ADDRESS OF THE OWNER.     |       |

For detailed information on usage, control & configuration of the Minimus, Güralp highly recommends first reading the Minimus and Minimus+ Manual MAN-MIN-0001: www.guralp.com/documents/MAN-MIN-0001

It may also be important to update firmware on the Minimus+ - refer to Section 5.18 of MAN-MIN-0001 for more details.

#### GüVü and GCF Viewer Apps

**GCF Viewer** is an android app which allows you to view GCF files and live data on your mobile device:

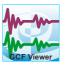

https://play.google.com/store/apps/details?id=com.guralp.gcfviewer

**GüVü** is an app for monitoring the state of health of Güralp seismic instrumentation. It is available for both Android and IOS:

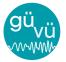

Android: https://play.google.com/store/apps/details?id=com.guralp.whisper IOS: https://itunes.apple.com/us/app/id1208418113

For further assistance please contact our technical support team on support@guralp.com or call us on +44 118 981 9056.

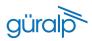

# Notes

| <br> |
|------|
|      |
| <br> |
|      |
|      |
|      |
| <br> |
|      |
|      |
| <br> |
|      |
|      |
|      |
| <br> |
|      |
| <br> |
|      |
|      |
|      |
|      |
| <br> |
|      |
| <br> |
|      |
|      |
|      |

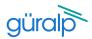

#### Notes

Güralp Systems Limited Midas House Calleva Park Aldermaston Reading RG7 8EA United Kingdom T +44 118 981 9056

- F +44 118 981 9943
- E sales@guralp.com

www.guralp.com

MSH-MIN-0002 Issue C